Photoshop CS3

- 13 ISBN 9787115227638
- 10 ISBN 7115227632

出版时间:2010-6

页数:227

版权说明:本站所提供下载的PDF图书仅提供预览和简介以及在线试读,请支持正版图书。

#### www.tushu000.com

 $\alpha$ 

编写了本书。 本书在编写上充分体现了"以学生为中心,以能力为主导,以就业为导向"的宗旨

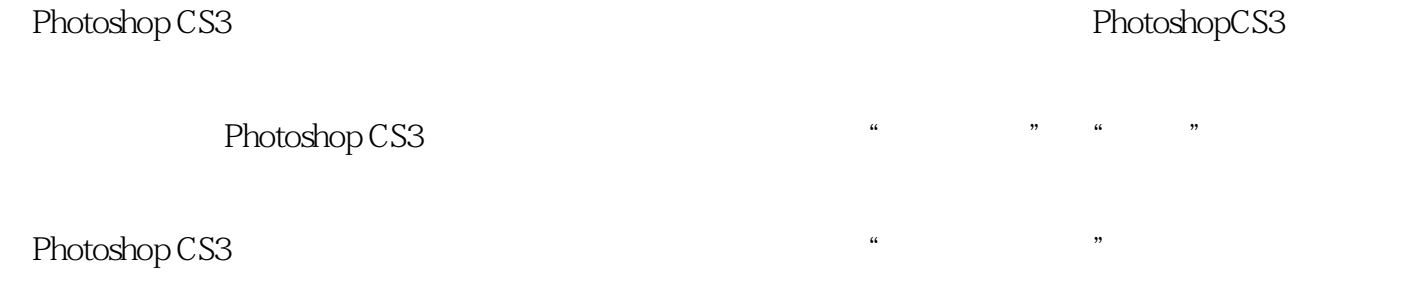

Photoshop CS3 Photoshop CS3 Photoshop CS3 Photoshop CS3

 $\frac{1}{\sqrt{2}}$  and  $\frac{1}{\sqrt{2}}$  and  $\frac{1}{\sqrt{2}}$  and  $\frac{1}{\sqrt{2}}$  and  $\frac{1}{\sqrt{2}}$  and  $\frac{1}{\sqrt{2}}$  and  $\frac{1}{\sqrt{2}}$  and  $\frac{1}{\sqrt{2}}$  and  $\frac{1}{\sqrt{2}}$  and  $\frac{1}{\sqrt{2}}$  and  $\frac{1}{\sqrt{2}}$  and  $\frac{1}{\sqrt{2}}$  and  $\frac{1}{\sqrt{2}}$  and

Photoshop CS3

 其各种混合模式的功能如下。 ·溶解:产生溶解效果,其效果受图层的羽化程度和不透明度  $\sim$  -conditions of the condition of the condition  $\sim$  . The condition of the condition of the condition of the condition of the condition of the condition of the condition of the condition of the condition of the condit 个通道中的颜色信息,并将基色与混合色复合,与白色混合后不产生变化。 ·颜色加深:查看每 ·线性加深:查看每个通道中的颜色信息,并通过减小亮度使基色变暗以反映混合色。 ·变亮: 查看各通道的颜色信息,并选择基色或混合色中较亮的颜色作为结果色。 ·滤色:查看每个通道

。 ·颜色减淡:查看每个通道中的颜色信息,并通过减小对比度使基色变亮以反映混合色,与黑  $\ldots$  .

 $1$ 

 $2\hskip.1cm$  $3 \sim$ 

本站所提供下载的PDF图书仅提供预览和简介,请支持正版图书。

:www.tushu000.com